# DAWAN

## Plande la formation

### [www.dawa](https://www.dawan.fr)n.fr

# Formation VBScript

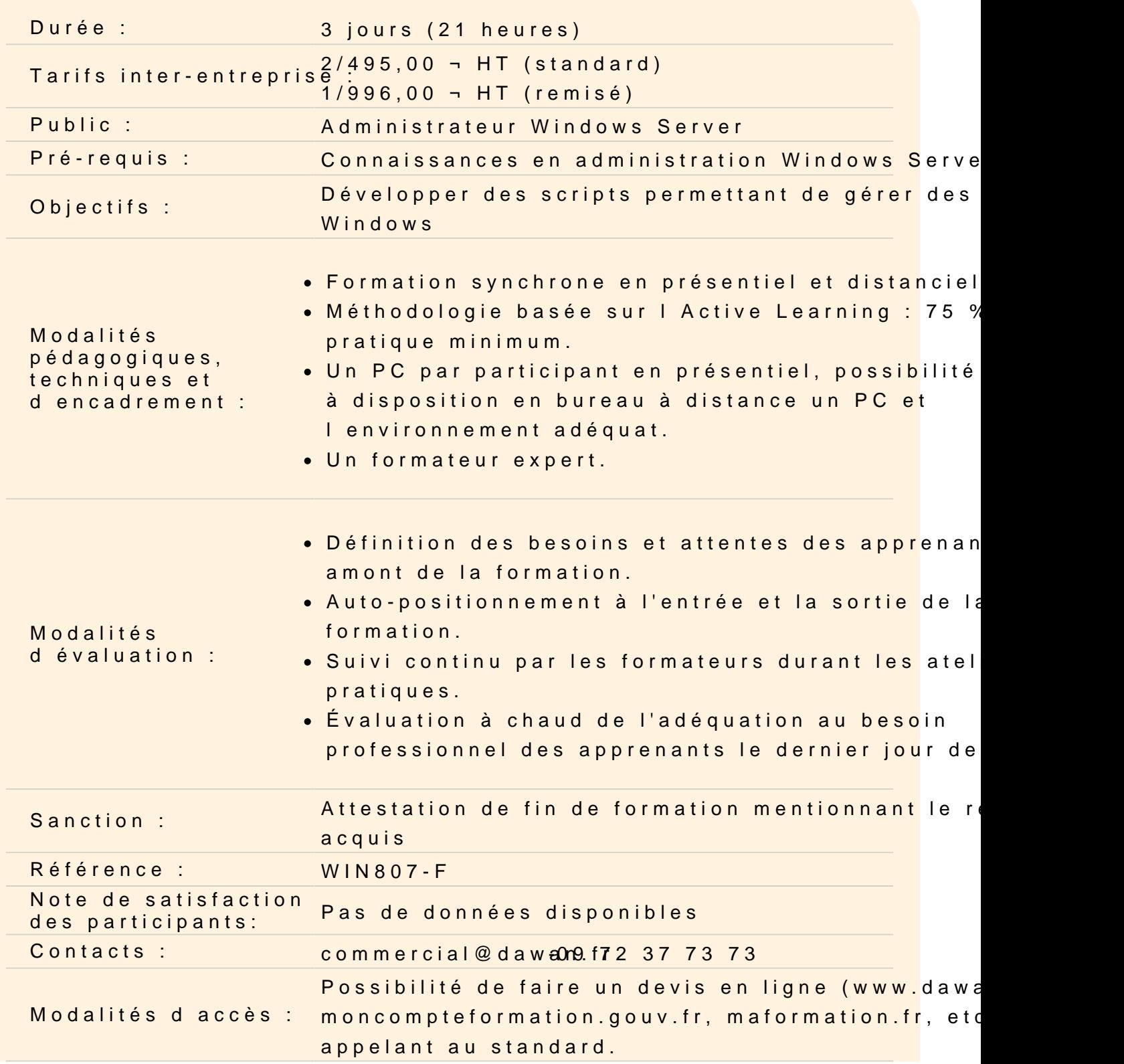

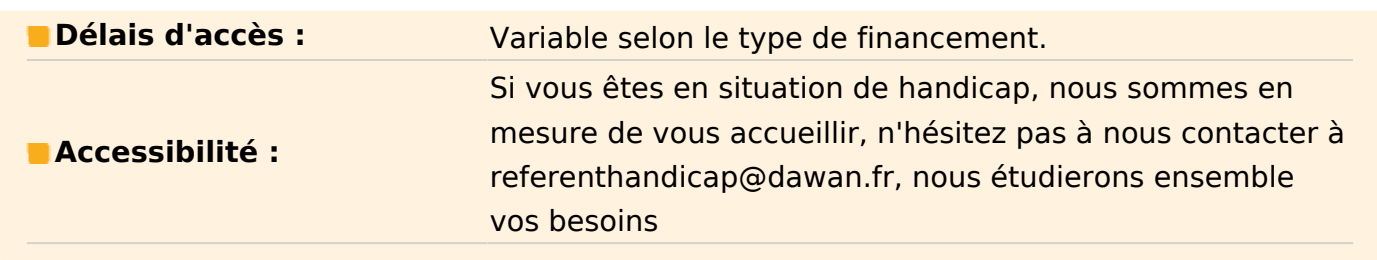

### **Comprendre le contexte**

Présentation de Windows Script Host (WSH) VBScript vs Powershell Exécution de scripts Utilisation de scripts Les différences entre VBScript et Visual Basic

### **Atelier : un premier Script VB**

### **Utiliser des objets**

Terminologie des objets Création et utilisation d'objets Présentation de modèles d'objets Découverte des Common Object Models (COM)

### **Atelier : Création et utilisation des objets**

### **Construire des scripts**

Règles élémentaire du VBScript Utilisation de variables, constantes et des autres types de données Les Opérateurs Fonctionnement des conditions et boucles Les procédures Mise en forme du script

### **Atelier : Utilisation avancée du language VBScript**

### **Gérer les erreurs et déboguer les scripts**

Traitement des exceptions Débogage de script

### **Atelier : Multiples scénarios d'erreurs**

### **Découvrir Active Directory Services Interface (ADSI)**

Découverte de l'ADSI Laison avec l'ADSI Les objets ADSI Recherche dans l'Active Directory Création d'objets ADSI Gestion de la sécurité Active Directory Partage ADSI Contrôle des services avec l'ADSI Les ressources ADSI

### **Atelier : Gestion des configurations ADSI**

### **Gérer les ouvertures de session**

Vérification de l'environnement WHS Les tâches courantes d'un script d'ouverture de session Gestion de scripts d'ouverture de session Résolution de problèmes de scripts d'ouverture de session Les solutions optimales

### **Atelier : Ecriture d'un script d'ouverture de session**

### **Administrer des serveurs**

Arguments de scripts Utilisation des journaux d'événements Générer des messages électroniques Gestion du registre Utiliser les lecteurs, dossiers et fichiers Configurer la sécurité des dossiers et fichiers Programmation de scripts **Optimisation** 

### **Atelier : Scripts d'administration système**

### **Notions avancées**

Les fichiers de Script Windows Utiliser des composants COM Windows Management Instrumentation (WMI) Script Microsoft Office Pages ASP

## **Atelier : Ecriture d'un script Microsoft Office**